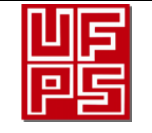

#### RESUMEN TRABAJO DE GRADO

AUTOR(ES):

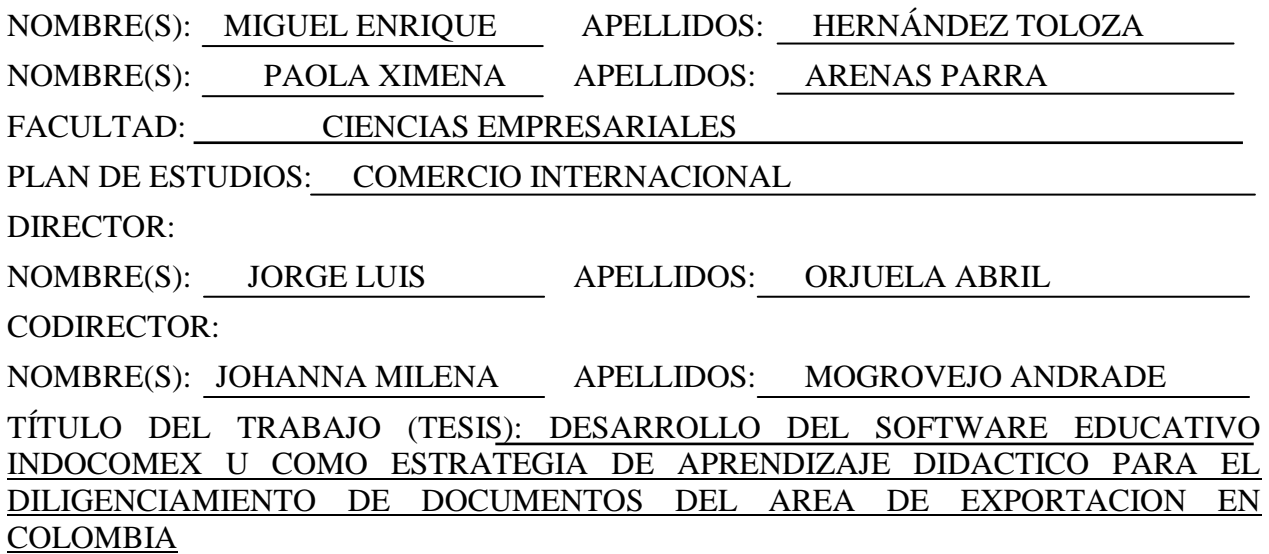

#### RESUMEN

En la actualidad los llamadossoftwares educativos (SE), son denominaciones de aplicaciones que agilizan el proceso de enseñanza aprendizaje, existen mecanismos los cuales puedan desarrollar factores que puedan ser descritos como intermediarios de aprendizaje entre los docentes, estudiantes y diversos entes que se encuentran alrededor, por medio de esta estrategia. Diversos investigadores lo califican como un programa de forma computacional que permite la incorporación de estrategias de enseñanza para mejorar los factores de aprendizaje, posee una serie de características las cuales facilitan la enseñanza y el aprendizaje agilizando el proceso de concepción y agiliza el metabolismo intelectual cognitivo, las cuales pueden lograr un menor conocimiento que impulsen un mejor método de estrategia.De forma consecutiva se afirma que el presente estudio se realizó con una metodología con el diseño de software para el entorno educativo, tomando en cuenta el sistema educativa, integrando las etapas de realización de software con las teorías de aprendizaje y las estructuras que la componen, de la misma manera se analizaran softwares que existen para el diligenciamiento de documentos den el área de exportación y se hará un análisis cuantitativo por medio de encuestas a los estudiantes y profesores del Programa de Comercio Internacional de la Universidad Francisco De Paula Santander para evaluar las necesidades cognitivas y validar el software INDOCOMEX U.

PALABRAS CLAVE: desarrollo de software,Exportación, programa computacional. CARACTERÍSTICAS:

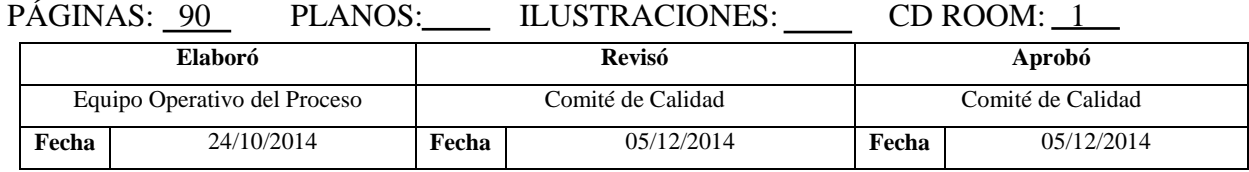

COPIA NO CONTROLADA

# DESARROLLO DEL SOFTWARE EDUCATIVO INDOCOMEX U COMO ESTRATEGIA DE APRENDIZAJE DIDACTICO PARA EL DILIGENCIAMIENTO DE DOCUMENTOS DEL

# AREA DE EXPORTACION EN COLOMBIA

### MIGUEL ENRIQUE HERNÁNDEZ TOLOZA

# PAOLA XIMENA ARENAS PARRA

#### UNIVERSIDAD FRANCISCO DE PAULA SANTANDER

#### FACULTAD DE CIENCIAS EMPRESARIALES

#### PLAN DE ESTUDIOS COMERCIO INTERNACIONAL

### SAN JOSÉ DE CÚCUTA

2019

# DESARROLLO DEL SOFTWARE EDUCATIVO INDOCOMEX U COMO ESTRATEGIA DE APRENDIZAJE DIDACTICO PARA EL DILIGENCIAMIENTO DE DOCUMENTOS DEL AREA DE EXPORTACION EN COLOMBIA

# MIGUEL ENRIQUE HERNÁNDEZ TOLOZA

# PAOLA XIMENA ARENAS PARRA

Trabajo de grado presentado como requisito para optar al tiulo de:

Profesional en Comercio Internacional

Director:

JORGE LUIS ORJUELA ABRIL

Codirector:

JOHANNA MILENA MOGROVEJO ANDRADE

UNIVERSIDAD FRANCISCO DE PAULA SANTANDER

# FACULTAD DE CIENCIAS EMPRESARIALES

PLAN DE ESTUDIOS COMERCIO INTERNACIONAL

SAN JOSÉ DE CÚCUTA

2019

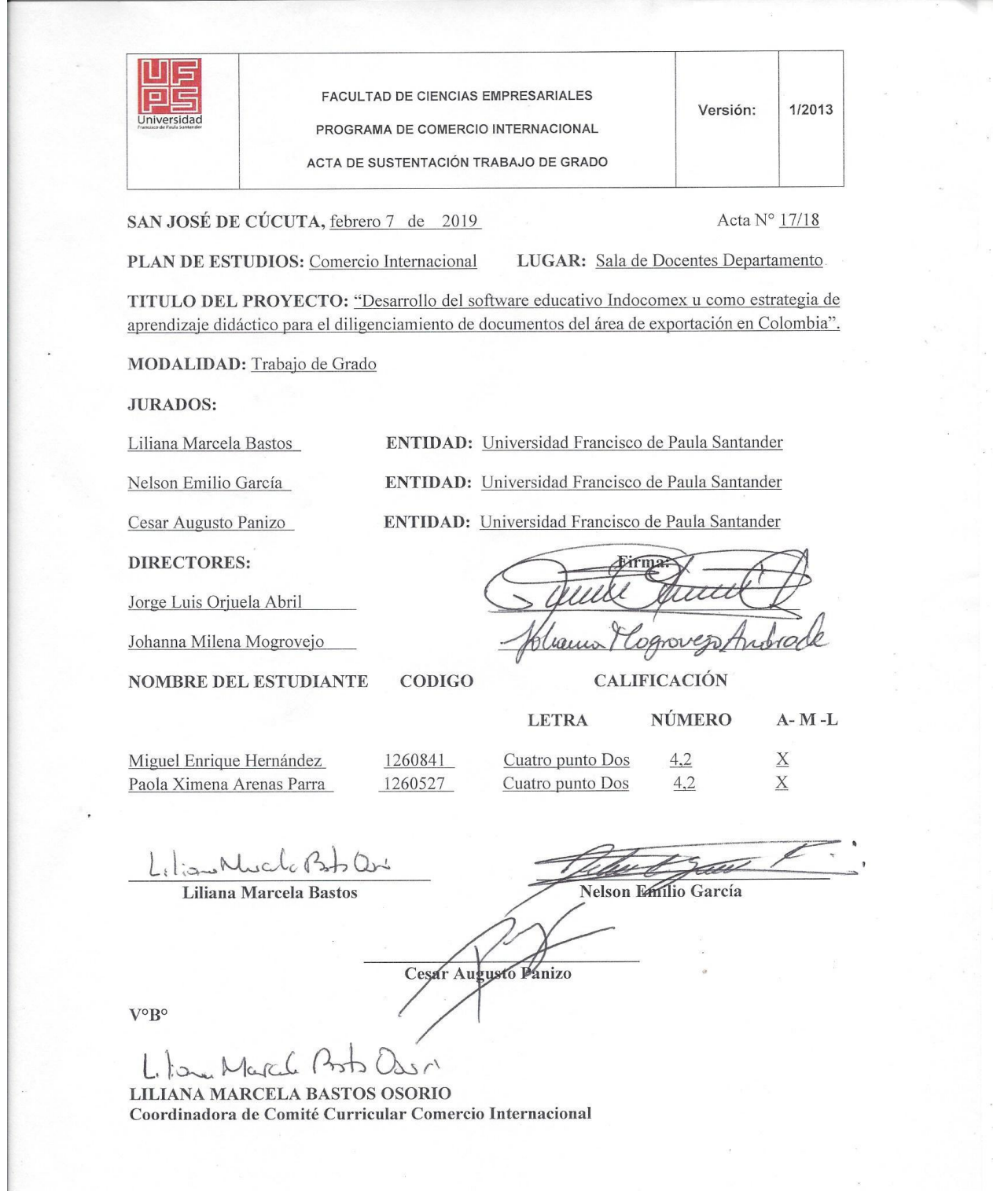

A.

#### **Agradecimientos**

Fue una travesía de principio a fin, pero se logró, por eso quiero plasmaren este pequeño texto todo mi agradecimiento; primero que todo a Dios que nos dio la fuerza y nos permitió emprender en esta travesía; a mi compañera Paola Arenas que creyó en mi desde un principio y su ayuda fue tan determinante para que nuestro proyecto saliera adelante,al personal de la Universidad Francisco De PaulaSantander por darnos esa estricta y meticulosa ayuda en cada favor que necesitábamos. También quiero agradecer a los profesores que con todo el compromiso nos brindaron su apoyo y tiempo para la realización de INDOCOMEX U, porúltimo, agradecer al ingeniero Jorge Luis Orjuela, a la profesora Johanna Mogrovejo y al programador Alirio que con mucho esfuerzo nos ayudaron para que este proyectofuera posible.

Gracias UFPS.

# **Contenido**

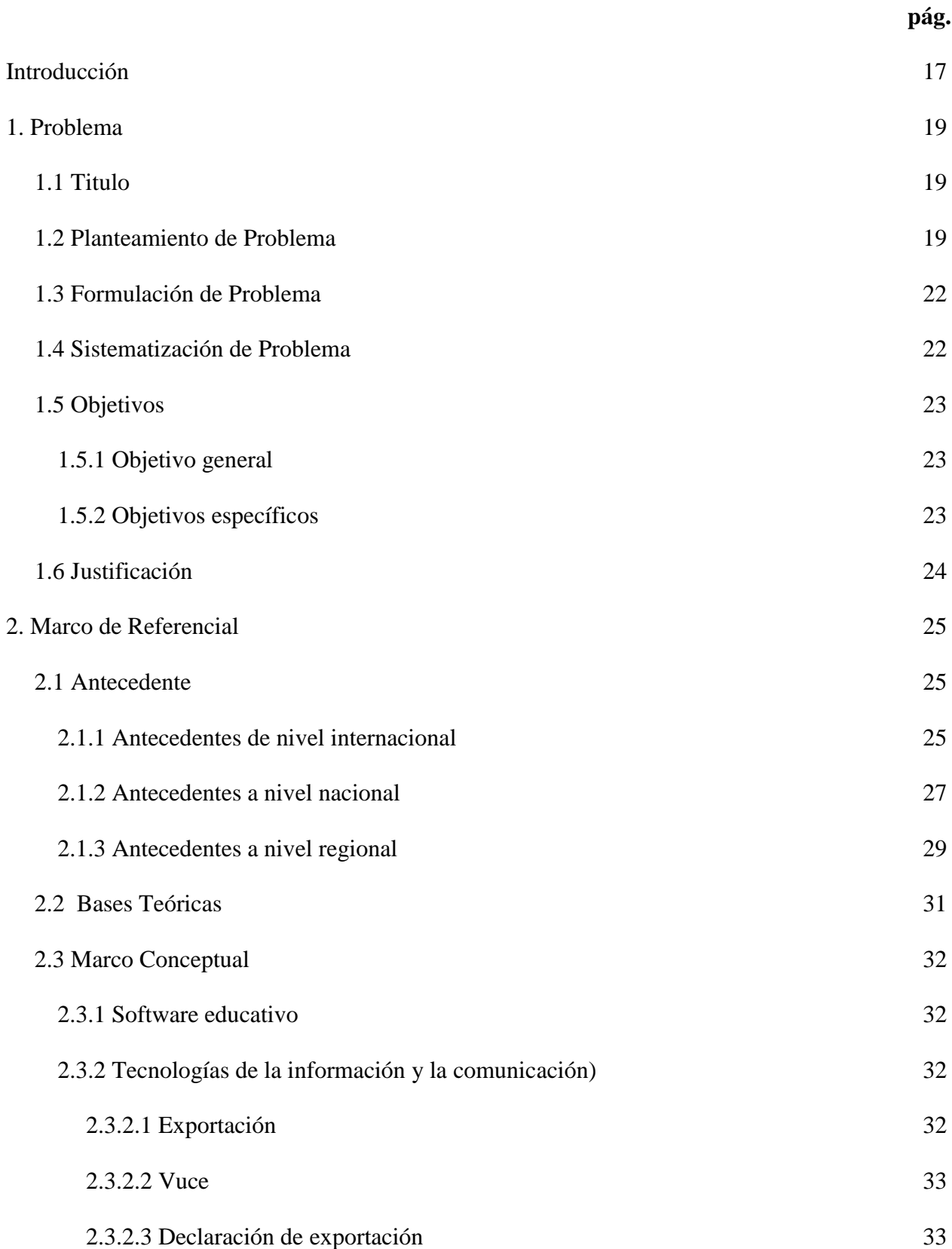

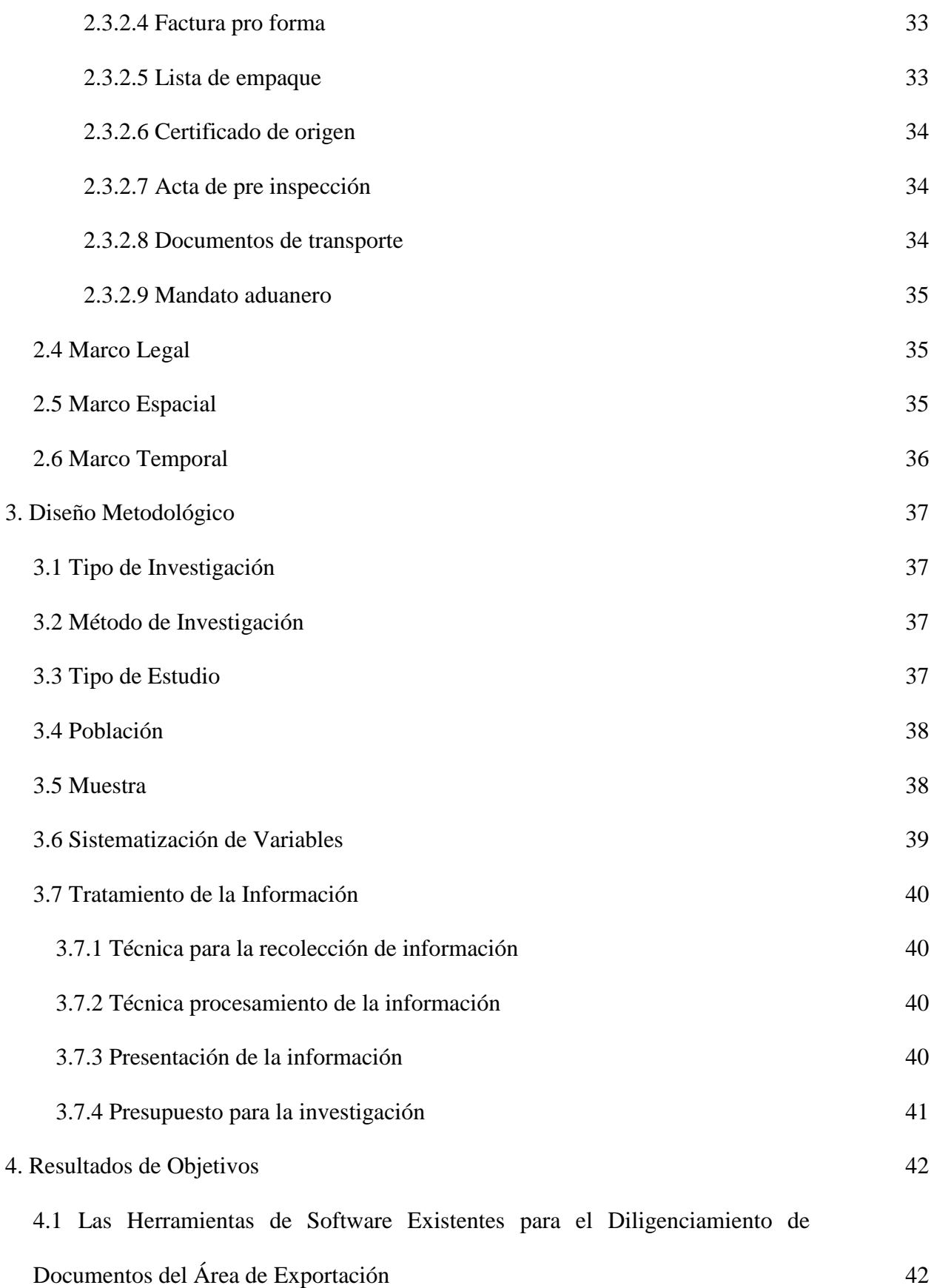

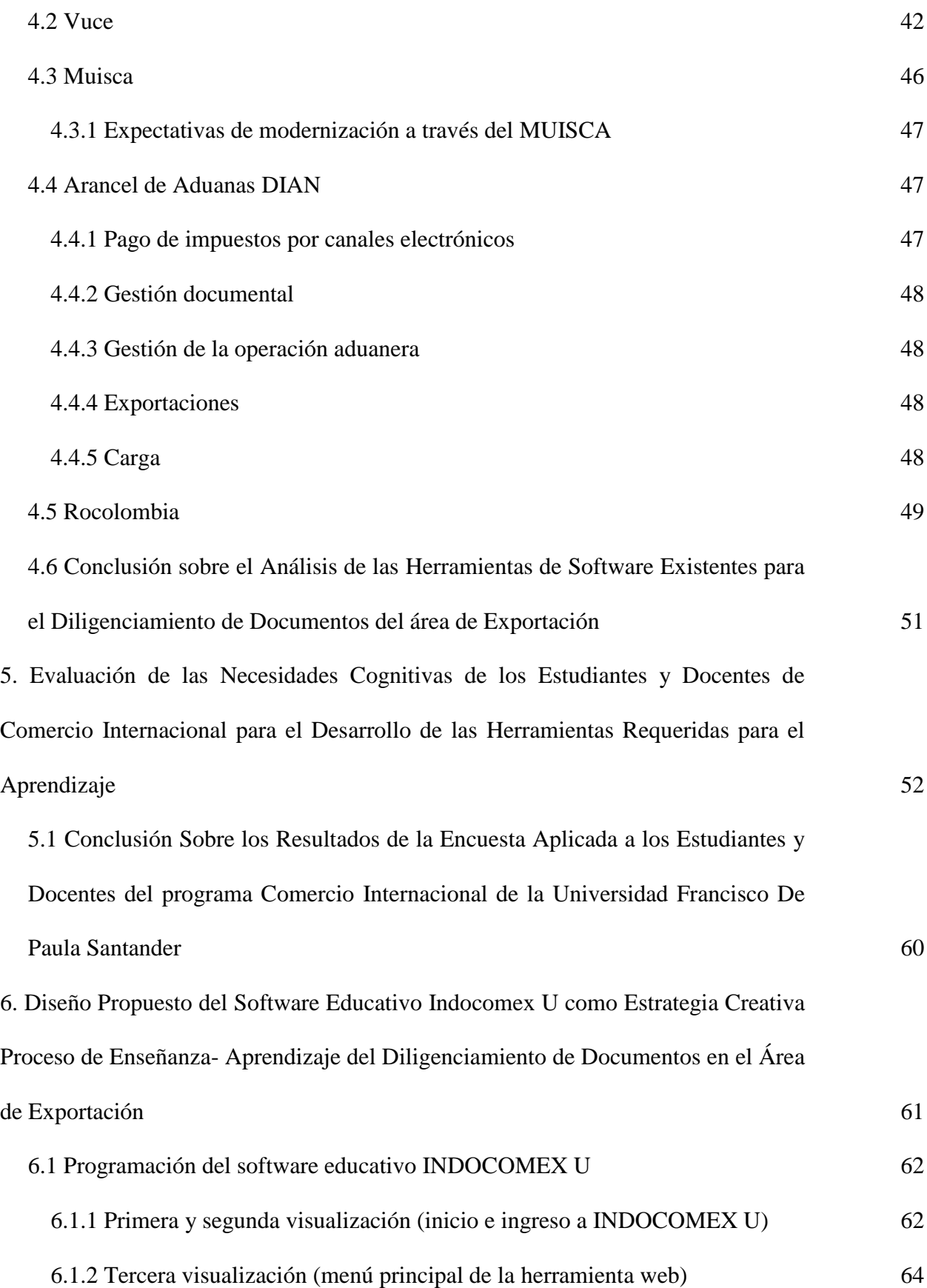

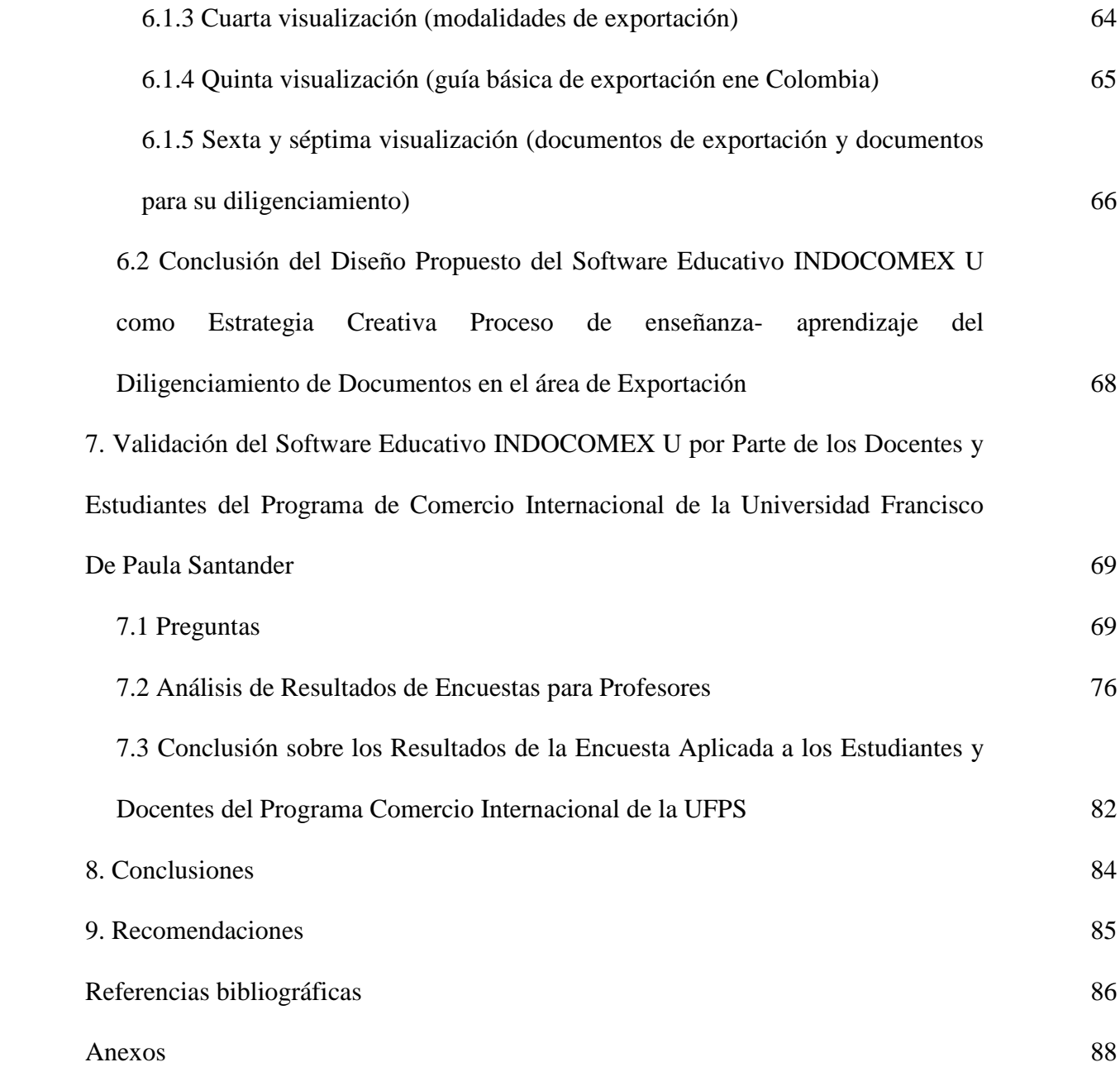